## การสร้างแบบจำลองของระบบทำความเย็นด้วยโพรพิลีน

#### 4.1 บทนำ

การสร้างแบบจำลองกระบวนการต้องอาศัยความเข้าใจกระบวนการ และกำหนดราย ละเอียดตัวแปรที่สำคัญของอุปกรณ์ได้แก่ จำนวนเทรย์ของหอกลั่น และเส้นผ่านศูนย์กลางของ หอกลั่น ทำให้แบบจำลองมีความน่าเชื่อถือ สามารถทำนายพฤติกรรมของกระบวนการที่เหมือน กระบวนการจริงได้ โดยทั่วไปแล้วการวัดของกระบวนการในโรงงานอุตสาหกรรมเคมี จะไม่เป็น ไปตามคุลมวลสาร และพลังงาน เนื่องจากความคลาคเคลื่อนที่เกิดขึ้นในข้อมูลวัด การใช้เทคนิค การปรับให้สอดคล้องของข้อมูลเป็นวิธีหนึ่งของการปรับความคลาดเคลื่อนแบบสุ่มในการวัด ด้วยแนวทางวิธีกำลังสองน้อยที่สุดถ่วงน้ำหนักเพื่อแก้ปัญหาให้เป็นไปตามดุลมวลและพลังงาน แพคเกจการเลียนแบบกระบวนการที่สภาวะคงตัวที่มีอัลกอริธึมออปติไมเซชันอยู่ในตัว สามารถ ใช้ทำการปรับให้สอดคล้องของข้อมูล และประมาณพารามิเตอร์ด้วยแบบจำลองที่มีอยู่ ซึ่งซิมูเล เตอร์จะปรับให้เป็นไปตามดุลมวลสาร และพลังงานเอง การสร้างแบบจำลองระบบทำความเย็น ด้วยโพรพิลีนจึงประกอบด้วย 2 ส่วนคือ ส่วนแรกเป็นการสร้างแบบจำลองโดยอาศัยข้อมูลการ ออกแบบ และส่วนที่ 2 จะนำแบบจำลองที่ได้นี้ มาทดสอบกับข้อมูลวัดที่ได้จากโรงงาน และกรณี ที่แบบจำลองไม่สอดคล้องกับกระบวนการจริงสามจะใช้วิธีการปรับให้สอดคล้องของข้อมูล เพื่อ แก้ปัญหาเกี่ยวกับข้อมูลวัดได้

### 4.2 การสร้างแบบจำลองระบบทำกวามเย็นด้วยโพรพิลีนโดยใช้โปรแกรมซิมูเลเตอร์

ปัจจุบันการพัฒนาโปรแกรมสำเร็จรูปในการเลียนแบบกระบวนการก้าวหน้ามาก สามารถนำมาใช้สร้างแบบจำลองกระบวนการที่มีความซับซ้อน โดยไม่จำเป็นต้องเขียนวิธีการแก้ ปัญหาที่ขุ่งยาก ซอฟแวร์ที่เลือกใช้ในงานวิจัยนี้คือ แอสเพนพลัส ซึ่งเป็นซิมูเลเตอร์แบบซีเควน เชียลมอคูลาร์ (Sequential Modular) หรือ ตัวจำลองกระบวนการแบบปีด (Closed form) ซึ่งมีการ แก้สมการของแบบจำลองในระบบปฏิบัติการหน่วยทีละหน่วยตามลำดับ ถ้ามีสายรีไซเคิล (Recycle) ในกระบวนการ การหาดำตอบจะมีการทำซ้ำ (Iterative) และใช้วิธีการลู่เข้าหาดำตอบ (Convergence) ยกตัวอย่างเช่นวิธี Wegstein's Method ใช้เพื่อปรับให้เป็นไปตามดุลมวลและพลัง งาน นอกจากนี้ยังมีแนวทางการหาคำตอบอีกแบบหนึ่งโดยใช้วิธีแก้สมการทั้งหมดของกระบวน การพร้อมกัน ซิมูเลเตอร์ที่ใช้แนวทางนี้ได้แก่ SpeedUp, MassBal ซึ่งด้องเขียนสมการของแบบ จำลองเองทั้งหมด ในกรณีนี้สมการของกระบวนการอยู่ในรูปแบบทั่วไป คือ f(x) = 0 จึงมีชื่อเรียก ว่า แบบเปิด (Open Equation Form) แนวทางนี้จะมีความยืดหยุ่นและ มีความสามารถ (powerful) กว่าแนวทางซีเควนเชียลมอดูลาร์ อย่างไรก็ตามในปัจจุบันมีการใช้ซิมูเลเตอร์แบบซีเควนเชียล มอดูลาร์อย่างกว้างขวางมากกว่าในอุตสาหกรรม นอกจากโปรแกรมแอสเพนพลัสที่ใช้สร้างแบบ จำลองที่สภาวะคงตัว และออปติไมซ์กระบวนการได้แล้วยังมีซิมูเลเตอร์แบบซีเควนเชียลมอดูลาร์ อื่นๆ อีกได้แก่ Pro-Vision, Hysim (Piccolo, Douglas และ Lee; 1996)

## 4.2.1 การสร้างแบบจำลองระบบทำความเย็นด้วยโพรพิลีนโดยข้อมูลออกแบบ

ความเข้าใจในกระบวนการ และการกำหนครายละเอียดพารามิเตอร์ที่สำคัญ จะทำให้ แบบจำลองกระบวนการมีความถูกต้องแม่นยำ และความน่าเชื่อถือ เพื่อใช้ทำนายพฤติกรรมของ กระบวนการ คำอธิบายเกี่ยวกับระบบทำความเย็นด้วยโพรพิลีนในหัวข้อ 3.3 ร่วมกับรายละเอียด ของหน่วยกระบวนการ และอุปกรณ์ต่างๆ โดยทั้งหมดเป็นข้อมูลการออกแบบของโรงงาน ถูกนำ มาใช้สร้างแบบจำลองของระบบทำความเข็นด้วยโพรพิลีน โดยใช้โปรแกรมแอสเพน พลัสสร้าง แบบจำลองกระบวนการ

การสร้างแบบจำลองกระบวนการโดยการใช้ซิมูเลเตอร์ มีขั้นตอนดังนี้

- 1. สร้างแบบจำลองของกระบวนการโดยการวาดโฟลซีทกระบวนการ ซึ่งประกอบด้วย หน่วยกระบวนการและอุปกรณ์ต่างๆ ได้แก่ คอมเพรสเซอร์ เครื่องทำความร้อน เครื่องทำ ความเย็น ตัวแยกสาย ตัวรวมสาย วาล์ว และถังแฟลช แล้วกำหนดสายการไหลของแต่ละ หน่วยกระบวนการ และอุปกรณ์ต่างๆ ภายในระบบ สำหรับแบบจำลองหน่วยหรือ อุปกรณ์ในโปรแกรมแอสเพนพลัส ที่ใช้แทนหน่วยกระบวนการหรืออุปกรณ์ของระบบ ทำความเย็นด้วยโพรพิลีน แสดงดังตาราง 4.1 และแผนภาพระบบทำความเย็นด้วย โพรพิถีนแสคงคังรูป 4.1
- 2. ระบุองค์ประกอบที่มีในกระบวนการ สามารถเลือกได้จากรายการที่มีอยู่ในโปรแกรม ซิมูเลเตอร์ หรือถ้าไม่มีองค์ประกอบตัวที่ด้องการอยู่ ผู้ใช้สามารถกำหนดขึ้นเองได้ สำหรับระบบทำความเย็นด้วยโพรพิลีนมีองค์ประกอบเพียงตัวเดียวกือ โพรพิลีน ซึ่งมีอยู่ แล้วในรายการของโปรแกรมแอสเพนพลัส

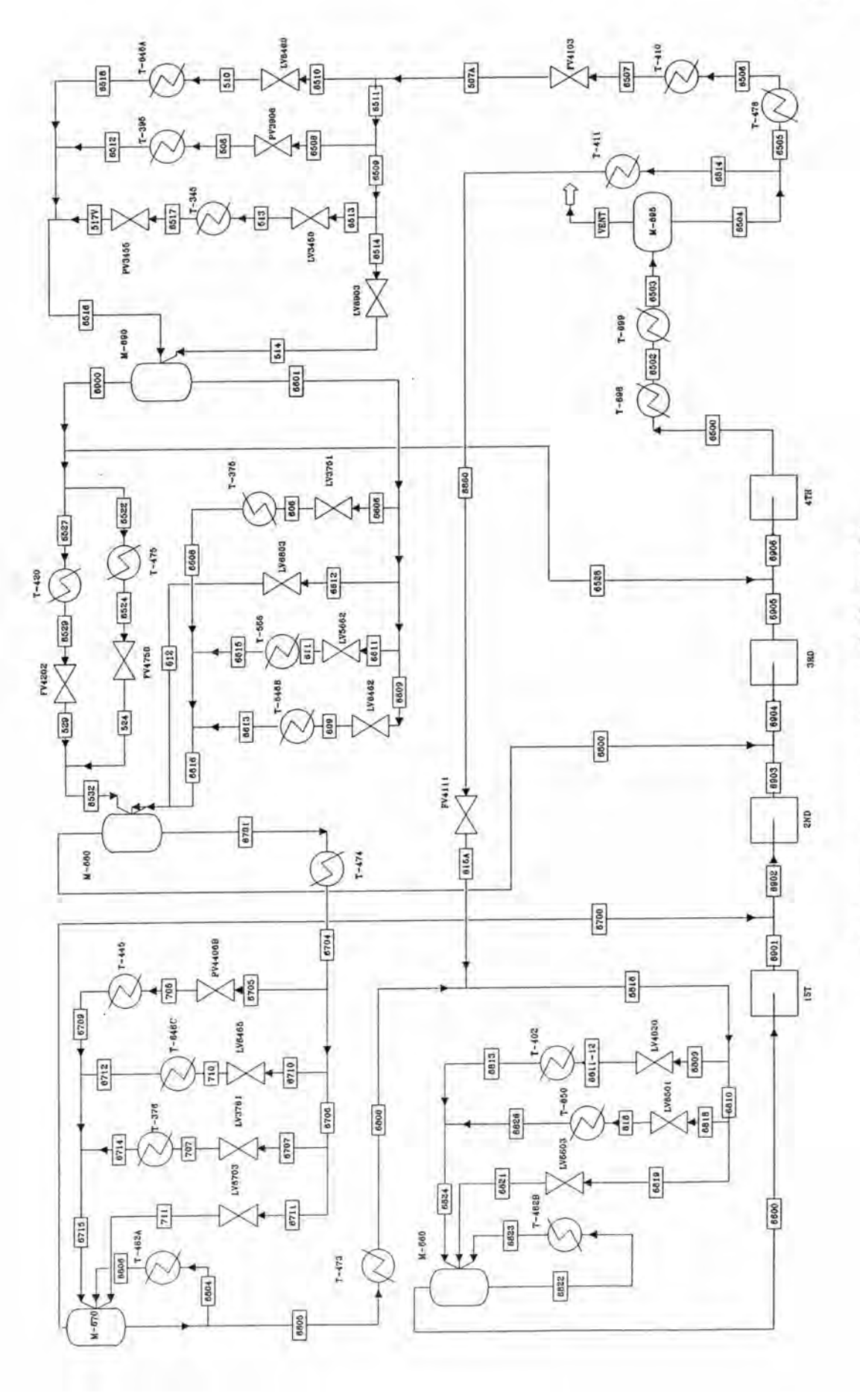

รูป 4.1 แผนภาพของระบบทำความยืนด้วยโพรพิลีน

- 3. เลือกสมการสภาวะ (Equation of State) ที่สอดคล้องกับองค์ประกอบ จากเมนูรายการที่มี อยู่ในโปรแกรมซิมูเลเตอร์ โดยเลือกให้เหมาะกับองค์ประกอบ และกระบวนการนั้นๆ สำหรับการทำความเข็นด้วยโพรพิลีนเลือกใช้สมการ Redlich Kwong Soave ซึ่งแบบ จำลองในโปรแกรมแอสเพนพลัสคือ RK-SOAVE เซตตัวเลือกนี้ใช้กับกระบวนการทาง ปีโตรเคมี โรงกลั่นน้ำมัน เป็นต้น
- 4. กำหนดสภาวะปฏิบัติการของสายป้อนกระบวนการ ได้แก่ อุณหภูมิ ความคัน และอัตรา การใหล เป็นต้น สำหรับระบบทำความเย็นด้วยโพรพิลีนเป็นระบบปิดไม่มีสายป้อน เป็น สายรีไซเคิล ต้องกำหนดสายตัด (Tear Stream) และระบุค่าพารามิเตอร์ที่สายตัดนี้
- 5. กำหนดพารามิเตอร์การดำเนินงานของหน่วยกระบวนการ และอุปกรณ์ ส่วนรายละเอียด วิธีการกำหนดพารามิเตอร์ของแบบจำลองหน่วยกระบวนการ และอุปกรณ์ต่างๆ ใน โปรแกรมแอสเพนพลัสแสดงในภาคผนวก ก สำหรับลักษณะเฉพาะของวาล์ว และเส้น โค้งลักษณะเฉพาะของคอมเพรสเซอร์แสดงในภาคผนวก ข และ ภาคผนวก ง ตามลำดับ

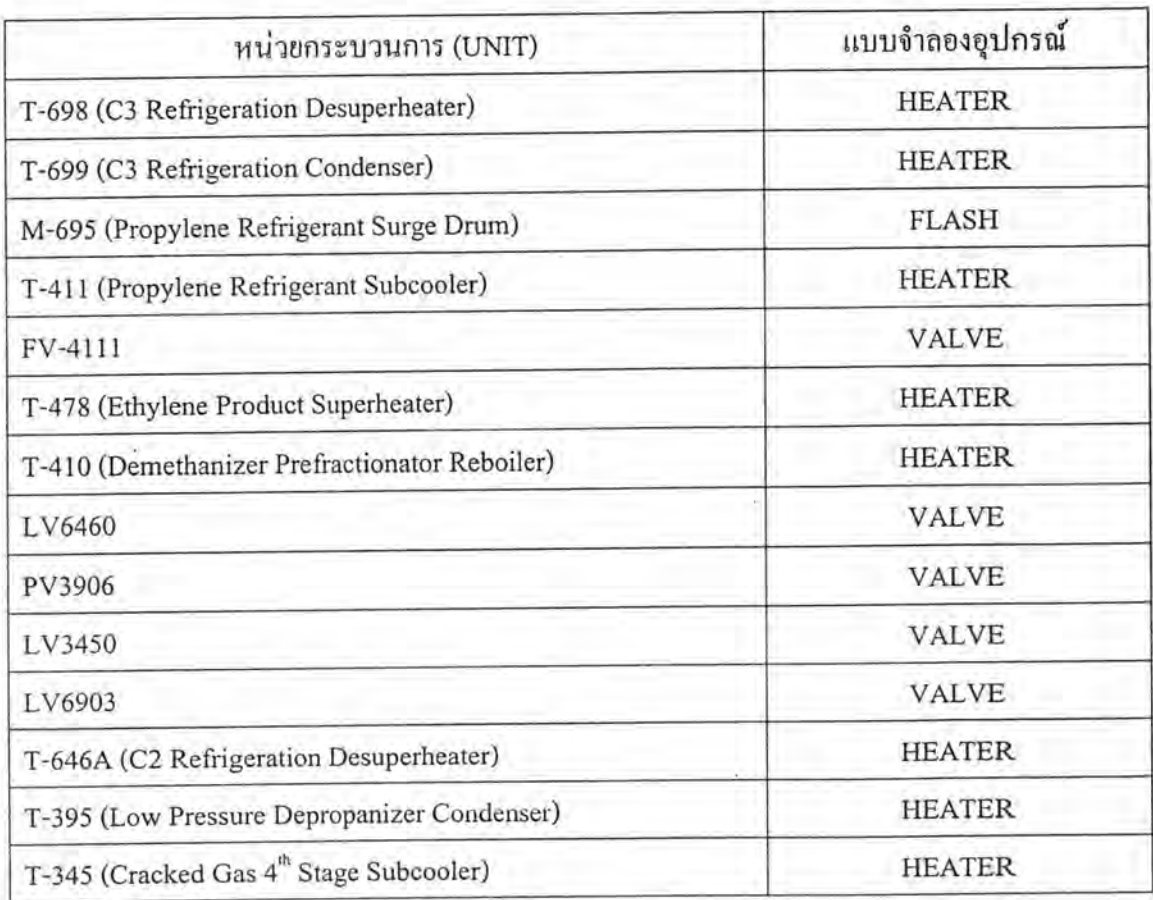

ตาราง 4.1 แบบจำลองอุปกรณ์ที่ใช้แทนหน่วยกระบวนการของระบบ

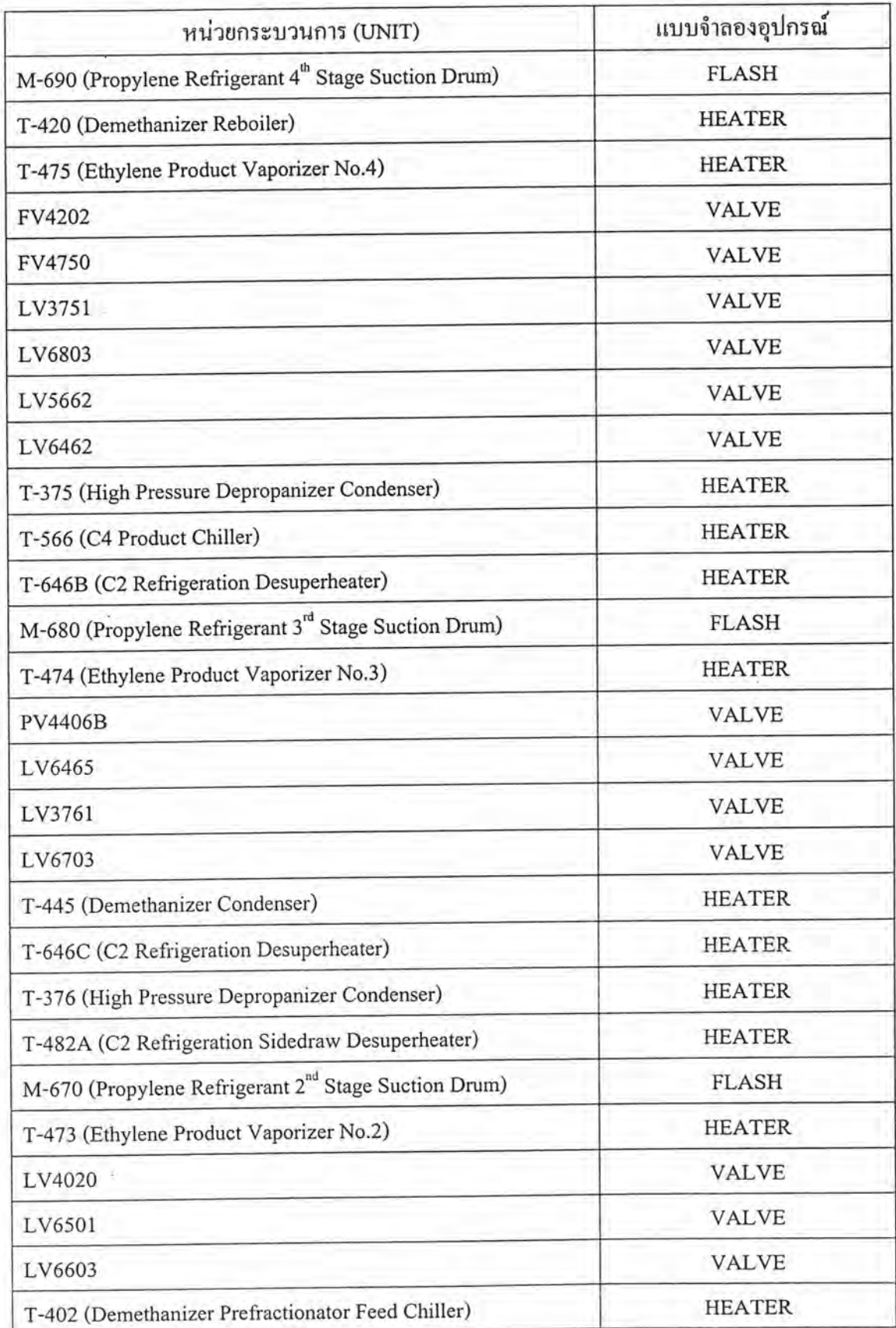

# ตาราง 4.1 (ต่อ) แบบจำลองอุปกรณ์ที่ใช้แทนหน่วยกระบวนการของระบบ

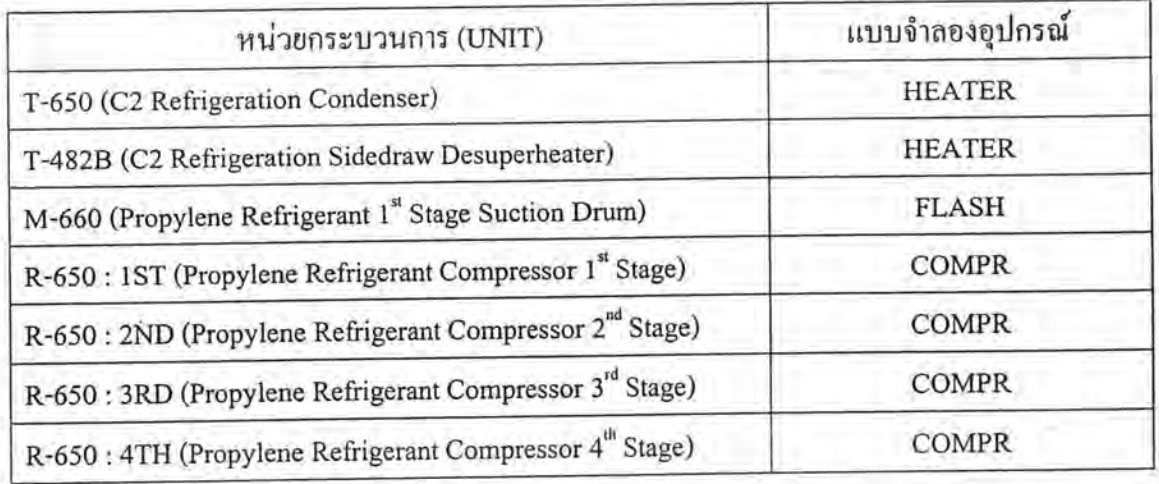

# ตาราง 4.1 (ต่อ) แบบจำลองอุปกรณ์ที่ใช้แทนหน่วยกระบวนการของระบบ

### 4.2.2 ระดับความเป็นอิสระในการสร้างแบบจำลอง (Degrees of Freedom in Modeling)

 $N_{\rm F} = N_{\rm V} - N_{\rm E}$ 

โดยที่  $N_r$  = Degrees of Freedom

 $\rm N_v$  = จำนวนตัวแปรที่ไม่ทราบก่าทั้งหมด

 $N_{\textrm{\tiny{E}}}$  = จำนวนสมการทั้งหมด

จากสมการข้างด้นสามารถแบ่งกรณีต่างๆ ได้ดังนี้

- (1)  $N_F$  = 0; Exactly Determined คือจำนวนตัวแปรเท่ากับจำนวนสมการ คังนั้นจะสามารถ หาคำตอบที่ถูกต้องได้แน่นอน
- (2)  $\mathrm{N_{F}}$  > 0; Underdetermined กือจำนวนตัวแปรมีมากกว่าจำนวนสมการ ดังนั้นสามารถหา คำตอบได้จำนวนมากมายแล้วแต่จะสมมติก่าตัวแปรขึ้น
- (3)  $\mathrm{N_{F}}\ <\ 0;$  Overdetermined คือจำนวนตัวแปรมีน้อยกว่าจำนวนสมการ ดังนั้นจึงไม่ สามารถหากำตอบที่แน่นอนใด้ ตัวอย่างของแบบจำลองลักษณะนี้อาจจะเป็นการปรับ ให้สอดคล้องของการวัดกระบวนการ

แบบจำลองอุปกรณ์ที่ใช้ในการสร้างแบบจำลองของระบบทำความเข็นค้วยโพรพิลีน ประกอบด้วย HEATER, VALVE, FLASH2, COMPR, MIXER และ FSPLIT สำหรับ FLASH2, MIXER และ FSPLIT เป็นเพียงอุปกรณ์แยกสถานะขององค์ประกอบ, อุปกรณ์รวมสาย และ อุปกรณ์แยกสาย จึงไม่แสดงฟังชันของหน่วยกระบวนการ ส่วนแบบจำลองอุปกรณ์ HEATER, VALVE และ COMPR ได้แสดงฟังชันของหน่วยกระบวนการดังตาราง 4.2

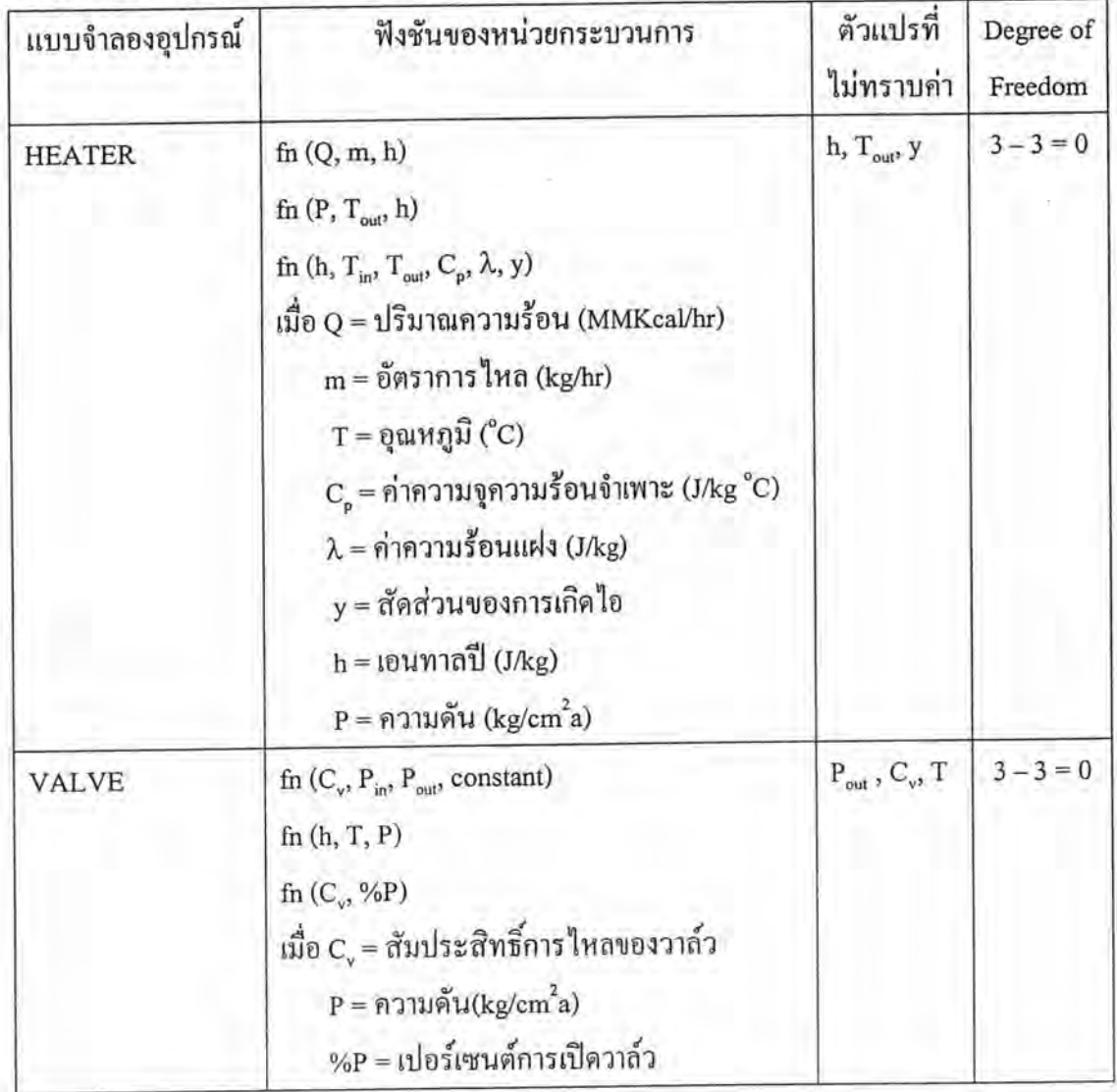

# ตาราง 4.2 ระดับความเป็นอิสระในการสร้างแบบจำลอง

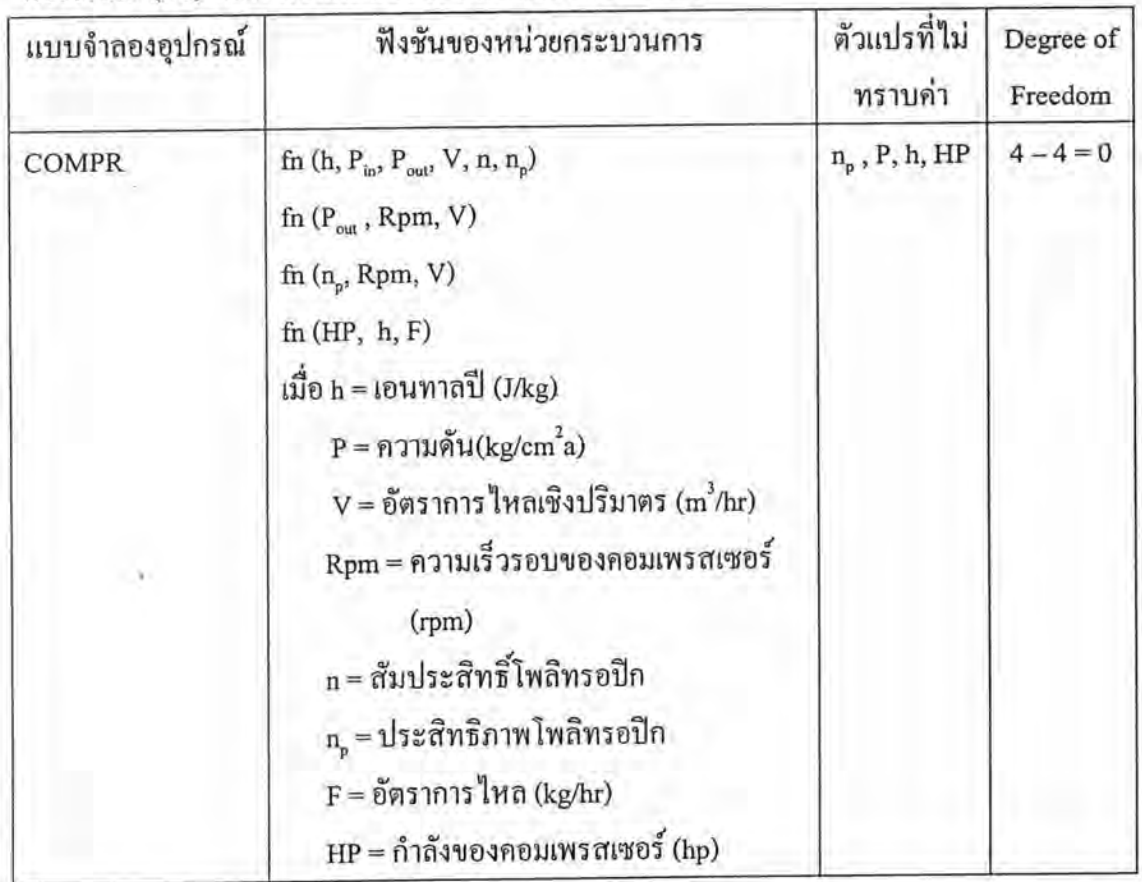

### ตาราง 4.2 (ต่อ) ระดับความเป็นอิสระในการสร้างแบบจำลอง

## 4.2.3 ผลการจำลอง และวิจารณ์

เมื่อสร้างแบบจำลองของระบบทำความเข็นด้วยโพรพิลีนโดยใช้โปรแกรมแอสเพนพลัส ได้ผลการจำลองระบบดังรูป 4.2 และแสดงการเปรียบเทียบผลการคำนวณของแบบจำลองกับข้อ มูลการออกแบบดังตาราง 4.3 โดยข้อมูลการออกแบบกับผลการคำนวณของแบบจำลองถูกเปรียบ เทียบเป็น

% ความแตกต่าง = (ค่าออกแบบ - ผลแบบจำลอง)/ค่าออกแบบ \* 100

ผลที่คำนวณได้งากแอสเพนพลัสจะเห็นได้ว่า เปอร์เซ็นต์ความแตกต่างของแต่ละสาย กระบวนการโดยรวมแล้วมีน้อยมาก และมีเพียงสายกระบวนการของอุณหภูมิที่เข้าและออกจาก ถังแฟลชขั้นที่ 2 เท่านั้นที่เกิน 1 % คือมีค่าเปอร์เซ็นต์ความแตกต่างสูงสุดเท่ากับ 1.357 สาเหตุเกิด จากการคำนวณแบบจำลองวาล์วได้ผลอุณหภูมิไม่ตรงกับค่าการออกแบบ แต่ความแตกต่างนี้ถือ ใค้ว่าน้อย และค่อนข้างใกล้เคียงกับการออกแบบ ผลการจำลองกระบวนการค้วยโฟลชีทสอด คล้องกับการออกแบบดี เนื่องจากกระบวนการซับซ้อนไม่มากนัก และสารทำความเข็นมีเพียง

หนึ่งองค์ประกอบซึ่งพิจารณาได้ว่ากระบวนการนี้เป็นกระบวนการทางกล นอกจากนี้ข้อมูลที่ใช้ เพื่อจำลองกระบวนการมีก่อนข้างครบถ้วนสมบูรณ์ แต่ก็มีความคลาดเกลื่อนจากการอ่านเส้นโค้ง ลักษณะเฉพาะของคอมเพรสเซอร์เล็กน้อยด้วย

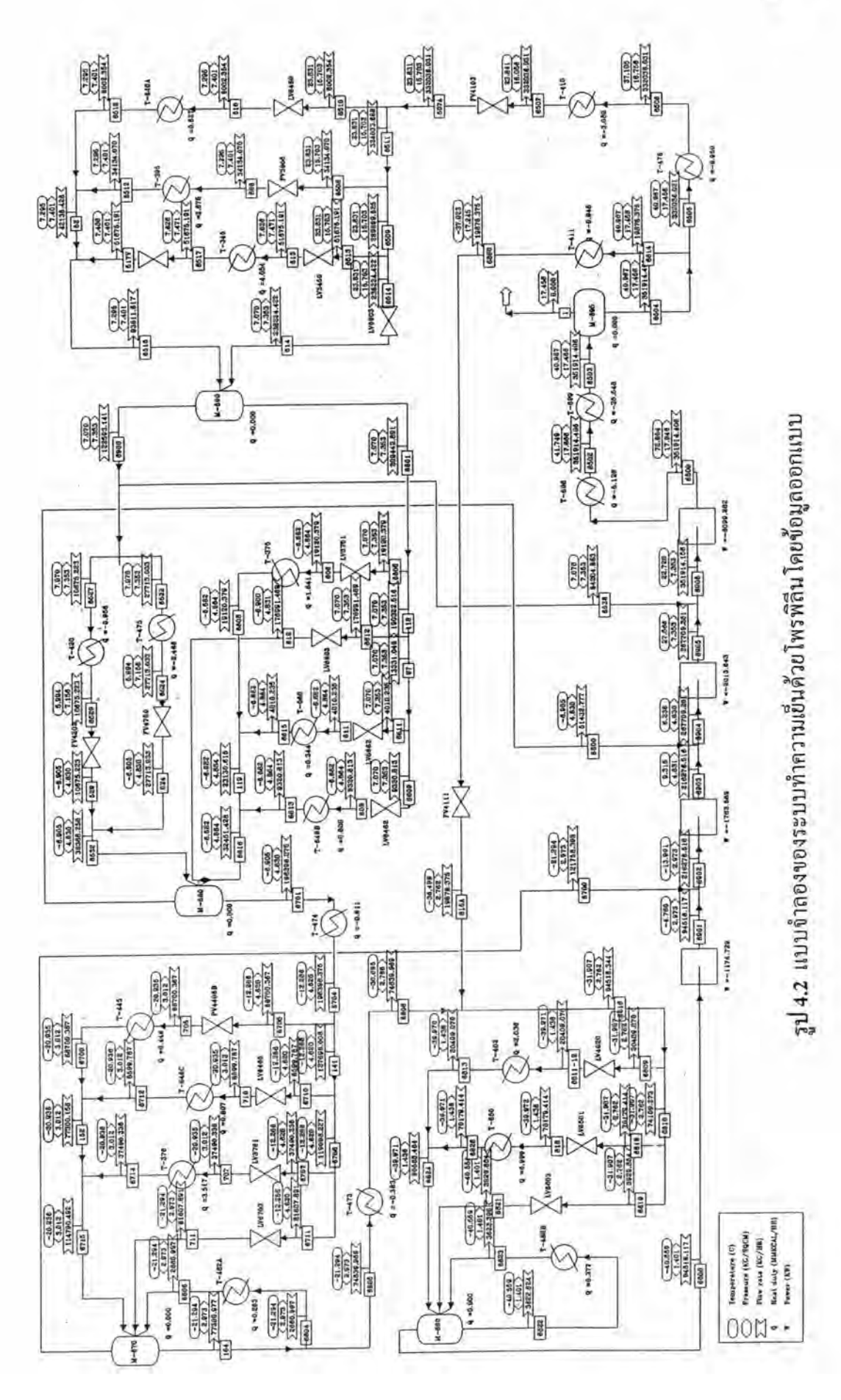

ตาราง 4.3 การเปรียบเทียบข้อมูลการออกแบบกับผลของแบบจำลองที่คำนวณค้วยแอสเพนพลัส

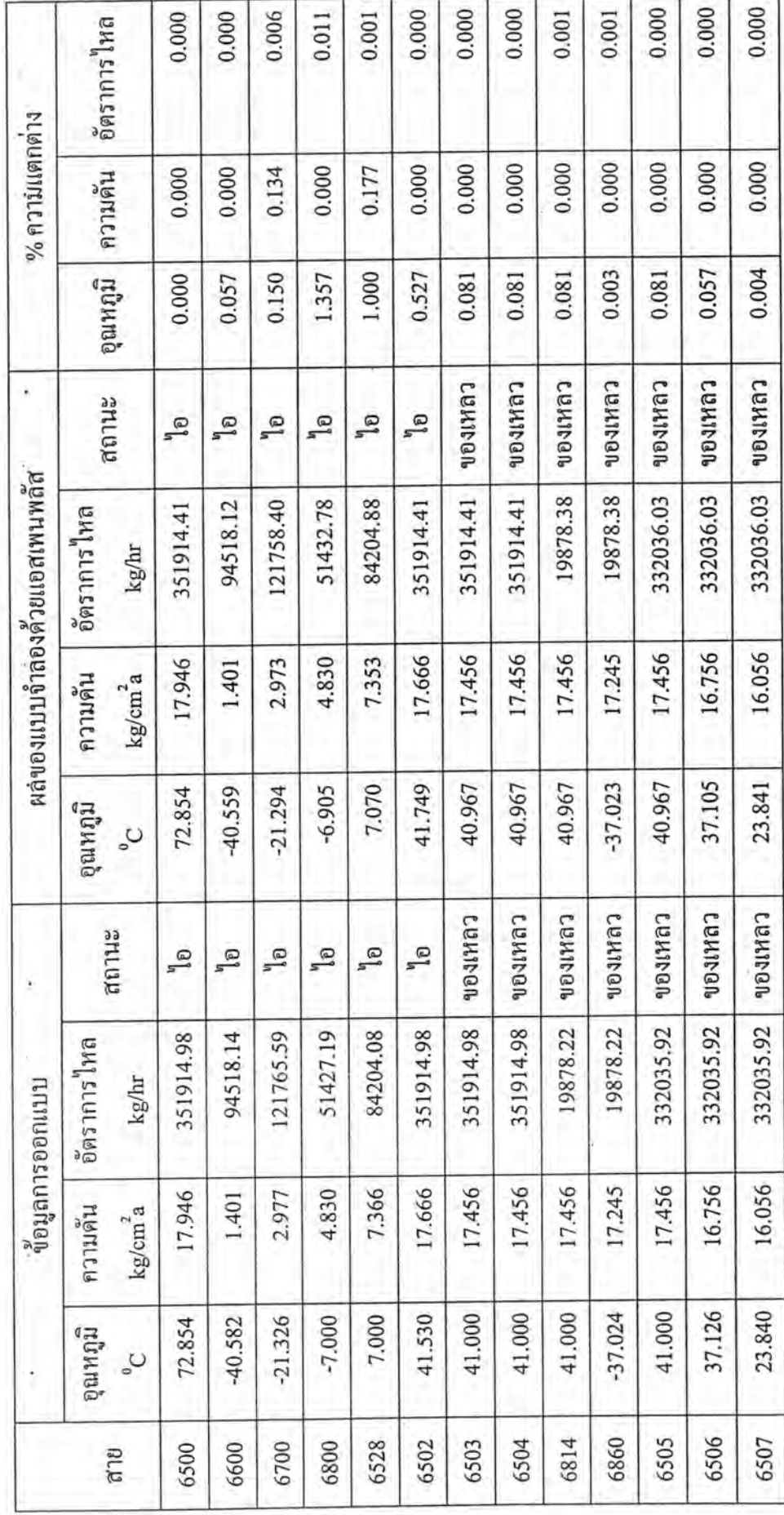

ตาราง 4.3 (ต่อ) การเปรียบเทียบข้อมูลการออกแบบกับผลของแบบจำลองที่คำนวณด้วยแอสเพนพลัส

,

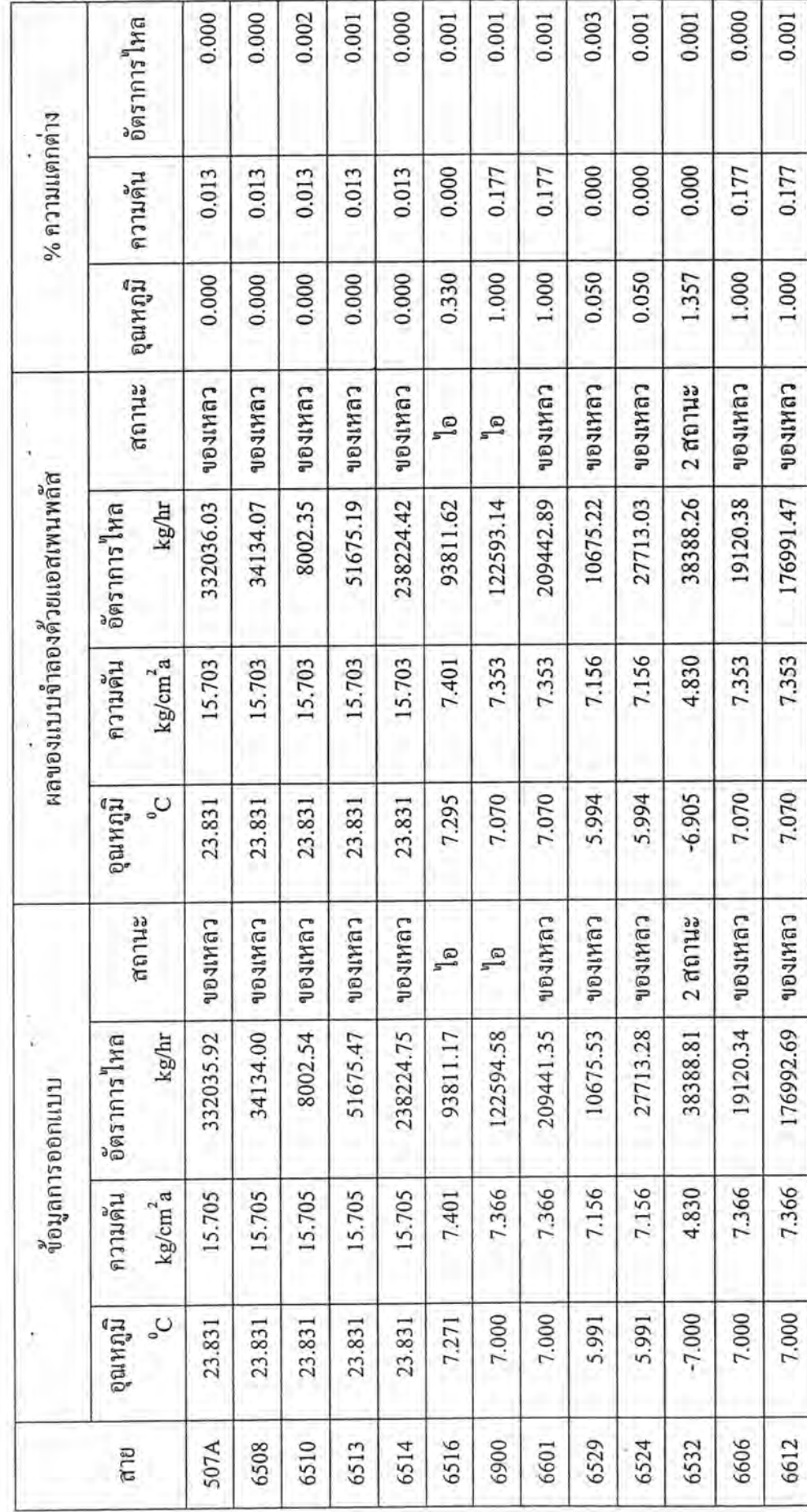

ตาราง 4.3 (ต่อ) การเปรียบเทียบข้อมูลการออกแบบกับผลของแบบจำลองที่คำนวณค้วยแอสเพนพลัส

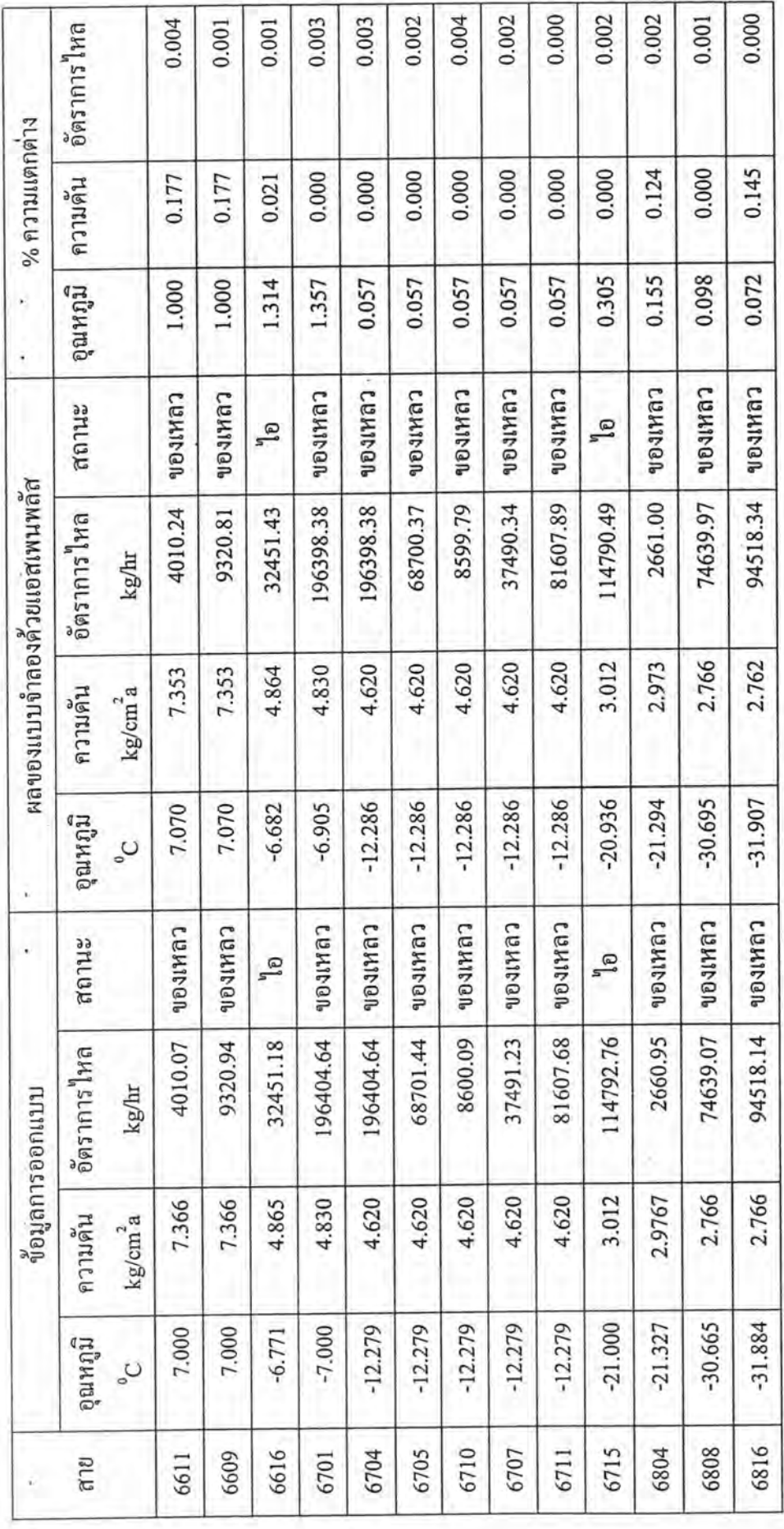

ตาราง 4.3 (ต่อ) การเปรียบเทียบข้อมูลการออกแบบกับผลของแบบจำลองที่คำนวณค้วยแอสเพนพลัส

 $\ddot{\phantom{0}}$ 

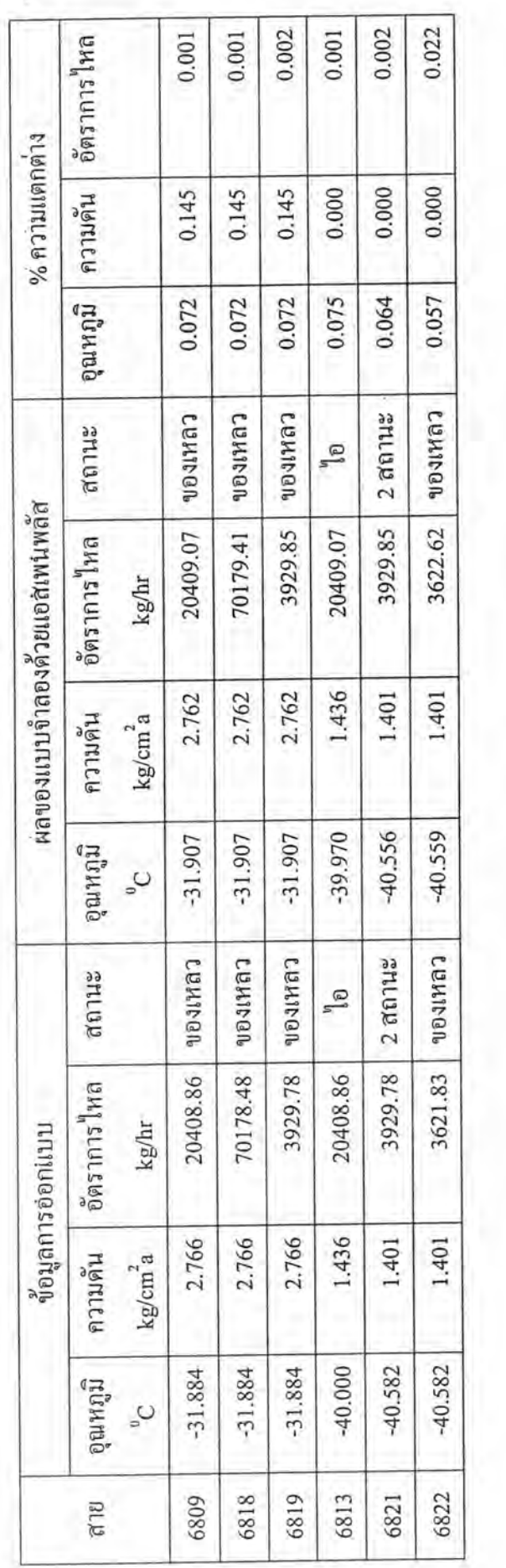

#### 4.3 การปรับให้สอดคล้องของข้อมูลจริง

เมื่อแบบจำลองถูกสร้างขึ้นโดยอาศัยข้อมูลการออกแบบ (Design Data) ตามที่ได้กล่าวมา แล้วในหัวข้อที่ผ่านมา ผลการคำนวณจากโปรแกรมแอสเพนพลัสใกล้เคียงกับข้อมูลการออกแบบ นั่นแสดงว่าแบบจำลองยอมรับได้ตามการออกแบบ จากนั้นทำการทดสอบแบบจำลองโดยใช้ข้อ มูลจริงจากโรงงาน ซึ่งจะกล่าวในหัวข้อถัดไปคือ 4.3.2 เมื่อทดสอบแบบจำลองด้วยข้อมูลจริงพบ ว่าไม่สอดคล้องกัน อาจเนื่องจากทางโรงงานได้มีการปรับสภาวะการปฏิบัติการเปลี่ยนแปลงไป จากข้อมูลการออกแบบเดิม เพื่อเป็นไปตามความต้องการของหน่วยกระบวนการผู้รับความเข็น (Users) และเนื่องจากตัวแปรที่สำคัญบางตัวไม่ได้วัด และข้อมูลที่วัดได้อาจมีความผิดพลาด การ แก้ปัญหานี้จะใช้วิธีการปรับให้สอดคล้องของข้อมูล โดยคำเนินการปรับพารามิเตอร์ของแบบ จำลอง

การปรับให้สอดคล้องของข้อมูลเป็นวิธีการปรับค่าตัวแปรเพื่อลดความผิดพลาดของข้อ มูลวัด และอีกแง่หนึ่งอาจใช้เพื่อประมาณก่าตัวแปรที่ไม่สามารถวัดได้ ให้เป็นไปตามกฎการ อนุรักษ์มวลสารและพลังงาน ในรูปแบบของปัญหาออปดิใมเซชัน ซึ่งเป็นวิธีในแนวทางกำลัง สองน้อยที่สุดที่มีการถ่วงน้ำหนัก (Weighted Least Squares) โดยตัวแปรปรับต้องเป็นตัวแปรขา เข้าหรือพารามิเตอร์หน่วยกระบวนการเท่านั้น จะปรับตัวแปรขาออกไม่ได้ การปรับนี้เพื่อให้เป็น ไปตามฟังชันวัตถุประสงค์ ต่ำสุด ทั้งหมดนี้ด้องคำนึงถึงข้อจำกัดเกี่ยวกับกระบวนการ และ อุปกรณ์ ที่มีผลกระทบต่อระบบ และความปลอดภัย

#### 4.3.1 การกำหนดสตรปัญหา (Problem Formulation)

การกำหนดสูตรปัญหาสำหรับกรณีปัญหาวิธีปรับให้สอดคล้องกับข้อมูลแบบไม่เป็นเชิง เส้น (Nonlinear Data Reconciliation Problems) เขียนใด้เป็น

$$
\tilde{\mathbf{u}}\tilde{\mathbf{u}}^{\dagger}\mathbf{u}\tilde{\mathbf{v}} = \min_{x} \left[ \sum_{i=1}^{n} w_i \left( \frac{y_i - x_i}{s_i} \right)^2 \right] \tag{4.2}
$$

ประกอบด้วย  $h(x) = 0$  $(4.3)$ 

$$
g(x) \ge 0 \tag{4.4}
$$

 $w =$ แฟกเตอร์การถ่วงน้ำหนัก (Weighting Factor) เกี่ยวเนื่องกับตัวแปรวัดแต่ละตัว  $\frac{d}{d\beta}$  $y = \tilde{\mathfrak{g}}$ วแปรที่ได้จากการวัด

- $x = \hat{\mathsf{n}}$ ำตัวแปรที่ได้จากการปรับ
- $s$  = ส่วนเบี่ยงเบนมาตรฐานของการวัด ซึ่งปกติเป็นส่วนเบี่ยงเบนมาตรฐานของเครื่องส่ง สัญญาณของระบบการวัด

การเขียนสูตรปัญหาการปรับให้สอดคล้องของข้อมูล การถ่วงน้ำหนักแก่ฟังชันวัตถุ ประสงค์กำลังน้อยที่สุด เพื่อให้ความสำคัญกับตัวแปรวัด การให้แฟคเตอร์ถ่วงน้ำหนักแก่ตัวแปร ด้วใดมากย่อมจะผลักดันการออปติใมซ์ เพื่อจะลดองศาของการปรับสำหรับตัวแปรนั้น โดยทั่วไป แล้วการให้ความสำคัญหรือการถ่วงน้ำหนักอ้างอิงประสบการณ์การทำงาน

 $h(x)$  และ  $g(x)$  เป็นฟังก์ชันที่ไม่เป็นเชิงเส้น ซึ่ง  $h(x)$  แสคงแบบจำลองของกระบวนการที่ ซับซ้อน เป็นลักษณะไม่เป็นเชิงเส้น ข้อคีของการใช้ตัวจำลองกระบวนการคือมีไลบรารี (Library) ของโมดูลพร้อมอยู่แล้วเพื่อแสดงข้อจำกัดที่เป็นสมการ (Equality Constraints),  $h(x) = 0$  ส่วน ออปติไมเซชันถูปแก้ปัญหาวิธีการปรับแบบจำลองให้สอดคล้องกับข้อมูลวัด และสอดคล้องกับ ข้อจำกัดที่เป็นอสมการ (Inequality Constraints),  $g(x) = 0$  ด้วย

#### 4.3.2 ข้อมูลของโรงงาน

ข้อมูลจริงจากโรงงานเป็นข้อมูลที่ได้จากการวัด ข้อมูลที่นำมาใช้ต้องมีการตรวจสอบว่า เป็นข้อมูลที่สภาวะคงตัวหรือไม่ (Steady State Detection) ถ้าข้อมูลคิบเป็นข้อมูลที่เก็บ ณ เวลา หนึ่งหรือไม่มีสภาวะคงตัว ผลที่ปรับได้อาจไม่ตรงกับสภาวะที่ปฏิบัติการจริง ดังนั้นข้อมูลเหล่า นั้นต้องเป็นข้อมูลที่มีสภาวะคงตัว (Naysmith และ Douglas, 1995) ในปี 1981 Mah ได้สรุป ลักษณะที่สำคัญของปัญหาข้อมูลจริงคังนี้

- 1. การวัดทุกตัวมีความผิดพลาดได้ ซึ่งความผิดพลาดของข้อมูลวัดนี้ ทำให้เกิดความไม่ (Random Errors) ซึ่งอาจเกิดจากสัญญาณรบกวน และแบบรวม (Gross Errors) ซึ่ง เกิดโดยเหตุการณ์จากความเอนเอียงของเครื่องมือวัด เครื่องมือวัดที่ไม่ถูกด้อง หรือ แบบจำลองกระบวนการผิด
- 2. ตัวแปรกระบวนการไม่ได้วัดทุกตัว เนื่องจากความไม่สะดวกในการวัด หรือความ เป็นไปไม่ได้ที่จะวัดเกี่ยวกับเทคนิค หรือเหตุผลทางค่าใช้จ่าย
- 3. ความซ้ำซากของข้อมูล (Data Redundancy) ถ้าการวัดไม่มีความผิดพลาดแต่มีการวัด หรือข้อมูลมากเกินความจำเป็นที่จะวัดซึ่งเกี่ยวกับการเชื่อมโยงของเนตเวิร์กกระบวน

การ ลักษณะปัญหานี้เรียกว่า ความมากเกินไปของข้อมูลเกี่ยวกับระยะ หรือดำแหน่ง ที่วัด (Spatial Redundancy)

4. เทคนิคการบันทึกและการเก็บตัวอย่างข้อมูล ลักษณะปัญหาเกี่ยวกับการวัดถี่เกินไป เรียกว่าความมากเกิน ไปของข้อมูลเกี่ยวกับเวลา (Temporal Redundancy)

สำหรับงานวิจัยนี้ได้เก็บข้อมูลจริงของโรงงานใทยโอเลฟินส์ ระบบทำความเย็นด้วยโพ รพิลีนเป็นระบบปีด ไม่มีสายป้อนเป็นลักษณะสายรีไซเคิล ซึ่งในกระบวนการจริงจะมีการเติมสาร ทำความเย็นบ้างเป็นครั้งเป็นคราว เนื่องจากเกิดการสูญเสีย (Loss) ในระบบบ้าง โดยควบคุม ปริมาณของโพรพิลีนเหลวจากระดับของสารทำความเย็นในถัง M-695 แต่แบบจำลองจะไม่มีการ เติมสารทำความเย็น เนื่องจากการเกิดสูญเสียนี้เล็กน้อยมาก แต่เมื่อเกิดเรื่อยๆจะทำให้ปริมาณสาร ลดน้อยลงจึงต้องมีการควบคุมปริมาณของสารทำความเย็น เพื่อให้มีปริมาณโพรพิลีนไหลเวียนใน ระบบอย่างต่อเนื่อง ซึ่งการเติมโพรพิลีนเหลวบ้างนี้ ใด้เกิดขึ้นในปริมาณเล็กน้อยเท่านั้น ข้อมูลวัด ที่จะใช้ทดสอบแบบจำลองนี้ได้เก็บเป็นระยะเวลา 34 วัน โดยที่ไม่ได้มีการวัดตัวแปรทุกตัวที่จำ เป็น และข้อมูลวัดบางตัวมีลักษณะที่ไม่น่าจะเป็นไปได้ ข้อมูลเหล่านี้จะไม่ถูกนำมาใช้ ดังนั้นข้อ มูลวัดที่ได้นำมาใช้จากกระบวนการจริงมีดังนี้

- อุณหภูมิที่ออกจากเครื่องแลกเปลี่ยนความร้อน T-478,T-411,T-473 และ T-474
- อุณหภูมิที่ออกจากถัง M-695
- อณหภูมิที่ออกจากถังแฟลช M-690
- อุณหภูมิ ความคัน และอัตราการใหลถังแฟลชทั้ง 4 สายใต้แก่ 6528, 6700, 6800, 6900
- อัตราการไหลผ่านเครื่องแลกเปลี่ยนความร้อน T-411
- อุณหภูมิ ความดัน และอัตราการใหลที่ออกจากคอมเพรสเซอร์คือสาย 6500
- ความเร็วรอบเพลาของคอมเพรสเซอร์ (Shaft Speed)

#### 4.3.3 ฟังก์ชันวัตถุประสงค์

การปรับด้วยวิธีปรับให้สอดกล้องของข้อมูล เพื่อประมาณพารามิเตอร์ของแบบจำลอง ค้วยข้อมูลที่วัดได้จากโรงงาน เพื่อให้ได้แบบจำลองที่สอดคล้องกับกระบวนการจริง โดยทดสอบ แบบจำลองด้วยข้อมูลวัดทั้งหมด 2 ชุด ได้เก็บข้อมูลวัดจากโรงงานไทยโอเลฟินส์ในส่วนของ ระบบทำความเข็นด้วยโพรพิลีน

ฟังก์ชันวัตถุประสงค์ของปัญหาคือ ผลรวมของกำลังสองน้อยสุดของความแตกต่าง ระหว่างค่าตัวแปรของข้อมูลวัดกับค่าตัวแปรที่ประมาณได้หารด้วยความแปรปรวน (Variances) ของข้อมูลวัด และคูณด้วยแฟกเตอร์ที่แสดงถึงกวามสำคัญของตัวแปรโดยเฉพาะ ซึ่งความแปร ปรวนหมายถึง กำลังสองของส่วนเบี่ยงเบนมาตรฐาน (Standard Deviation) และให้ส่วนเบี่ยงเบน มาตรฐานเป็น 5% ของตัวแปรวัด ตัวแปรของระบบที่วัดได้จากโรงงานที่สำคัญๆ และส่งผล กระทบต่อระบบรวมมี 14 ตัวได้แก่

- อุณหภูมิของสาย 6500,  $T_{\rm 6500}$  (  $^{\rm 0}$ C )
- ความดันของสาย 6500,  $P_{\rm 6500}$  (kg/cm<sup>2</sup>a)
- อัตราการไหลของสาย 6500,  $F_{6500}$  (kg/hr)
- อุณหภูมิของสาย 6600 ที่ออกจากถัง M-660, T,  $\,(^{0}\text{C}\,)$
- ความดันของสาย 6600 ที่ออกจากถัง M-660,  $P_1$  (kg/cm<sup>2</sup>a)
- อัตราการ ใหล<sub>่</sub>ของสาย 6600 ที่ออกจากถัง M-660, F<sub>i</sub> (kg/hr)
- อุณหภูมิของสาย 6700 ที่ออกจากถัง M-670, T $_{2}$  (  $^{\mathrm{o}}\mathrm{C}$  )
- ความดันของสาย 6700 ที่ออกจากถัง M-670,  $P_2$  (kg/cm<sup>2</sup>a)
- อัตราการ ใหลของสาย 6700 ที่ออกจากถัง M-670, F2 (kg/hr)
- อุณหภูมิของสาย 6800 ที่ออกจากถัง M-680, T3 ( $^{\circ}$ C)
- ความดันของสาย 6800 ที่ออกจากถัง M-680,  $\rm P_{3}$  (kg/cm $^{2}$ a)
- อัตราการไหลของสาย 6800 ที่ออกจากถัง M-680, F3 (kg/hr)

้ อุณหภูมิของสาย 6528 ที่ออกจากถัง M-690, T4 ( $^{\circ}$ C )

ความคันของสาย 6528 ที่ออกจากถัง M-690,  $\rm P_{4}$  (kg/cm<sup>2</sup>a)

ใค้นำตัวแปรที่สำคัญเหล่านี้ มาใช้แก้ปัญหาของงานวิจัยนี้ ใค้ฟังก์ชันวัตถุประสงค์เป็น สมการที่ (4.5) ตัวแปรที่พิจารณาให้ความสำคัญมากที่สุดคือ ความเร็วรอบเพลาของ คอมเพรสเซอร์ และความสำคัญถัด ไปได้แก่ ความดัน และอุณหภูมิ

$$
\begin{aligned}\n\text{Diff}^{\dagger} \text{Diff}^{*} \qquad \text{OF} &= 2 * ((69.772 - \text{T}_{6500}) / 3.489))^{2} + 3 * ((16.906 - \text{P}_{6500}) / 0.8453))^{2} \\
&\quad + 1 * ((347616.766 - \text{F}_{6500}) / 17380.84))^{2} + 2 * ((-39.82 - \text{T}_{1}) / 1.991))^{2} \\
&\quad + 3 * ((1.365 - \text{P}_{1}) / 0.068))^{2} + 1 * ((95147.114 - \text{F}_{1}) / 4757.356))^{2} \\
&\quad + 2 * ((-21.053 - \text{T}_{2}) / 1.053))^{2} + 3 * ((2.96 - \text{P}_{2}) / 0.148))^{2} \\
&\quad + 1 * ((116365.847 - \text{F}_{2}) / 5818.292))^{2} + 2 * ((-7.923 - \text{T}_{3}) / 0.396))^{2} \\
&\quad + 3 * ((4.586 - \text{P}_{3}) / 0.229))^{2} + 1 * ((49982.4 - \text{F}_{3}) / 2499.12))^{2} \\
&\quad + 2 * ((6.61 - \text{T}_{4}) / 0.331))^{2} + 3 * ((7.034 - \text{P}_{4}) / 0.352))^{2}\n\end{aligned}
$$
\n
$$
\begin{aligned}\n&\text{(4.5)}\n\end{aligned}
$$

 $h(x)=0$  คือชุดของข้อจำกัดที่เป็นสมการ แสดงแบบจำลองของกระบวนการ เป็นฟังก์ชัน สื่ง ที่ไม่เป็นเชิงเส้นที่ซับซ้อนมาก ซึ่งเกี่ยวข้องกับสมการคุลมวลสารและพลังงาน, ความสมคุล, สม การการเกิดปฏิกิริยา และเทอร์โมไดนามิกซ์ นอกจากนี้เป็นกระบวนการที่มืองค์ประกอบหลายตัว หลายสถานะ หน่วยกระบวนการจำนวนมาก และสายรีไซเคิล ข้อดีการใช้ของซิมูเลเตอร์เลียน แบบกระบวนการคือ ซิมูเลเตอร์มีไลบรารี (Library) ของโมดูลกระบวนการพร้อมอยู่แล้ว และแก้ ปัญหาข้อจำกัดที่เป็นสมการ (Equality Constraints),  $h(x) = 0$  โดยอัตโนมัติแก่ช่วงกว้าง (Tolerance) ที่กำหนด โดยชุดเลียนแบบเชิงการค้าให้ความสะดวกในการกำหนดปัญหาการปรับ ให้สอดกล้องของข้อมูล เพราะแบบจำลองของการปฏิบัติการหน่วย เทอร์โมไดนามิกซ์ ออปติไม เซชัน และการลู่เข้าหาคำตอบ มีพร้อมอยู่แล้วในระบบการเลียนแบบ

สำหรับระบบทำความเข็นด้วยโพรพิลีนมีหน่วยกระบวนการ และอุปกรณ์ แสดงเป็นแบบ จำลองกระบวนการ คอมเพรสเซอร์ เครื่องทำความร้อน เครื่องทำความเข็น ตัวแขกสาข และตัว รวมสาย วาล์ว และถังแฟลช เลือกสมการสถานะ Redlich Kwong Soave มืองค์ประกอบเคียวคือ โพรพิลีน

 $g(x) \geq 0$  คือสมการที่เป็นอสมการมีลักษณะไม่เป็นเชิงเส้น สำหรับลูปออปดิไมเซชัน เพื่อแก้ปัญหาวิธีการปรับแบบจำลองให้สอดคล้องของข้อมูลวัด ประกอบด้วยข้อจำกัดที่เป็น อสมการ (Inequality Constraints),  $g(x)\geq 0$  ซึ่งเป็นข้อจำกัดต่างๆ แสดงในหัวข้อถัดไป

#### 4.3.4 ข้อจำกัดในระบบ

โรงงานมีขอบเขตการดำเนินกระบวนการ (Feasible path) ซึ่งคำนึงถึงผลกระทบต่างๆ รวมทั้งความปลอดภัยด้วย เกี่ยวกับความสามารถที่แต่ละอุปกรณ์ยอมรับได้, ความสามารถของ การแลกเปลี่ยนความร้อนของอุปกรณ์, อัตราการใหลของไอสารทำความเย็นที่เข้าคอมเพรสเซอร์ ในแต่ละขั้นการอัด เพื่อป้องกันความเสียหายที่อาจเกิดขึ้นกับอุปกรณ์ โดยข้อจำกัดของแบบ จำลองนี้ได้แก่

• ขอบเขตต่ำสุดสำหรับการทำงานของคอมเพรสเซอร์เรียกว่าขอบเขตของการเกิดเซิร์จ (Surging Limit) โดยดูได้จากเปอร์เซ็นต์เหนือเซิร์จ นิยามว่า

 $\% > \mathrm{Surge} =$  (อัตราการไหลเชิงปริมาตรที่เข้าคอมเพรสเซอร์ – อัตราการไหลเชิง ปริมาตรที่เข้าคอมเพรสเซอร์ ณ จุดเซิร์จ) / อัตราการใหลเชิงปริมาตรที่เข้าคอมเพรสเซอร์ ณ จุด เซิร์จ

• ขอบเขตสูงสุดสำหรับการทำงานของคอมเพรสเซอร์ เรียกว่าโช๊ค (Choke) หรือ ส โตนวอลล์ (Stonewall) โดยดูได้จากเปอร์เซ็นต์ต่ำกว่าส โตนวอลล์ นิยามว่า

% < Stonewall = (อัตราการไหลเชิงปริมาตรที่เข้าคอมเพรสเซอร์ ณ จุดสโตนวอลล์ -อัตราการไหลเชิงปริมาตรที่เข้าคอมเพรสเซอร์) / อัตราการไหลเชิงปริมาตรที่เข้าคอมเพรสเซอร์ ณ จคสโตนวอลล์

- ความเร็วรอบวิกฤติของคอมเพรสเซอร์ (Critical Speed) คอมเพรสเซอร์ไม่ควรที่จะ ใช้ความเร็วรอบในช่วง +10% ของความเร็วรอบวิกฤติของคอมเพรสเซอร์ เพื่อป้อง กันปัญหาเกี่ยวกับการสั้นสะเทือน
- อุณหภูมิ และความดัน ที่อุปกรณ์แต่ละตัวสามารถทนได้
- ขอบเขตต้ำสุดและสูงสุดของการใหลผ่านวาล์วแต่ละตัว โดยไม่เกินค่าสัมประสิทธิ์ การเปิดวาล์วที่มากสุดที่วาล์วรับได้ ซึ่งผู้ผลิตวาล์วกำหนดไว้

#### 4.3.5 ตัวแปรตัดสินใจ (Decision Variable)

ค่าของฟังก์ชันวัตถุประสงค์ถูกหาโดยการปรับตัวแปรของระบบ ตัวแปรเหล่านี้อาจเป็น ขนาดของอุปกรณ์ หรือสภาวะปฏิบัติการของระบบได้แก่ ความดัน อุณหภูมิ และอัตราการไหล การป้อน และตัวแปรปรับต้องคำนึงถึงข้อจำกัดของการปฏิบัติการของกระบวนการ และความ สัมพันธ์ของตัวแปรอื่นๆ การเลือกตัวแปรปรับ ต้องเลือกตัวแปรที่ส่งผลให้ค่าฟังก์ชันวัตถุ ประสงค์เปลี่ยนแปลง ถ้าตัวแปรตัดสินใจยิ่งมีจำนวนมากเท่าไร จะใช้เวลาในการคำนวณมากขึ้น ด้วย สำหรับแบบจำลองนี้ได้เลือกปรับเปอร์เซนต์การเปิดวาล์วในการทำความเย็นระดับที่ 4, 3 และ 2 โดยมีตัวแปรปรับคือ

- เปอร์เซนต์การเปิดวาล์วของวาล์วของการทำความเข็นระดับสี่ ซึ่งผลที่ได้คือ ความคันที่ ออกจากถัง M-690 เปลี่ยนแปลง
- เปอร์เซนต์การเปิดวาล์วของวาล์วของการทำความเย็นระดับสาม ซึ่งผลที่ได้คือ ความดัน ที่ออกจากถัง M-680 เปลี่ยนแปลง
- เปอร์เซนต์การเปิดวาล์วของวาล์วของการทำความเข็นระดับสอง ซึ่งผลที่ได้คือ ความดัน ที่ออกจากถัง M-670 เปลี่ยนแปลง

ผลการเปลี่ยนแปลงของอุณหภูมิ ความคัน และอัตราการใหลในระดับการทำความเย็นที่ 4, 3 และ 2 เป็นผลให้อุณหภูมิ ความคัน และอัตราการไหลของการทำความเข็นระคับ 1 เปลี่ยน แปลงไปด้วย สำหรับการคำนวณแก้ปัญหาออปติใมเซชันด้วยโปรแกรมแอสเพนพลัส เนื่องจาก ตัวแปรตัดสินใจมีหลายตัวจึงเลือกปรับวาล์วในระดับการทำความเข็นที่สี่ก่อน แล้วจึงเลือกปรับ วาล์วในระดับทำความเข็นที่สาม และสุดท้ายได้ปรับวาล์วในระดับการทำความเข็นที่สอง จน กระทั่งฟังชันวัตถประสงค์ลดต่ำลงที่สุด

## 4.3.6 ผลการปรับให้สอดคล้องของข้อมูล และวิจารณ์

เมื่อทดสอบแบบจำลองค้วยข้อมูลจริงพบว่ามีความไม่สอดคล้องกัน อาจเนื่องมาจาก ความผิดพลาดของระบบการวัด หรือทางโรงงานมีการปรับสภาวะปฏิบัติการเปลี่ยนแปลงไปจาก ข้อมูลการออกแบบเดิมให้เป็นไปตามความต้องการของหน่วยกระบวนการผู้รับความเย็น จึง คำเนินการปรับพารามิเตอร์ของแบบจำลอง โดยวิธีการปรับให้สอดคล้องของข้อมูลได้ผลดังรูป 4.3 และตาราง 4.4 เป็นการเปรียบเทียบข้อมูลวัคกับผลของแบบจำลองหลังการปรับให้สอดคล้อง ข้อมูล ส่วนตาราง 4.5 แสดงค่าฟังชันวัตถุประสงค์เริ่มต้นและสุดท้าย หลังจากการใช้เทคนิคการ ปรับให้สอดคล้องของข้อมูลพบว่า โดยรวมแล้วผลต่างของข้อมูลวัดกับผลการคำนวณของแบบ จำลอง มีค่าอยู่ในช่วงพิกัดของก่าผิดพลาด (ที่มาของก่าพิกัดของค่าผิดพลาดแสดงในภาคผนวก ข มีเพียงสายวัด PI6501A เท่านั้นที่มีค่าผลต่าง ไม่อยู่ในช่วงพิกัดของค่าผิดพลาด ซึ่งผลต่างของข้อ มูลวัคกับผลการคำนวณของแบบจำลองเป็น 0.035 และพิกัดของค่าผิดพลาดเท่ากับ ±0.03 ซึ่งแตก ต่างกันเล็กน้อย และผลของฟังชันวัตถุประสงค์เปรียบเทียบเป็น

เปอร์เซ็นต์ลดลง = (ฟังชันวัตถุประสงค์เริ่มต้น – ฟังชันสุดท้าย) / ฟังชันเริ่มต้น  $\times$  100

ได้ผลฟังชันวัตถุประสงค์ลดลงจาก 425.83 เป็น 4.95 กิดเป็นเปอร์เซ็นต์ลดลงเท่ากับ 98.84

เมื่อทดสอบแบบจำลองกับข้อมูลวัคชุดที่สองได้ผลแสดงในรูป 4.4 และตาราง 4.6 เป็น การเปรียบเทียบข้อมูลวัดชุดที่สองกับผลของแบบจำลอง ส่วนตาราง 4.7 แสดงค่าฟังชันวัตถุ ประสงค์เริ่มต้นและค่าฟังชันวัตถุประสงค์สุคท้าย จากตารางผลของแบบจำลองจะเห็นได้ว่ามี เพียงบางสายวัดเท่านั้นที่ผลต่างของข้อมูลวัดกับผลการคำนวณของแบบจำลอง ไม่อยู่ในช่วงพิกัด ของค่ำผิดพลาดได้แก่ PI6501A และ PI6504A และผลได้ค่าฟังชันวัตถุประสงค์ที่ลดลงจาก 455.55 เป็น 7.99 ให้ผลลดลง 98.24 %

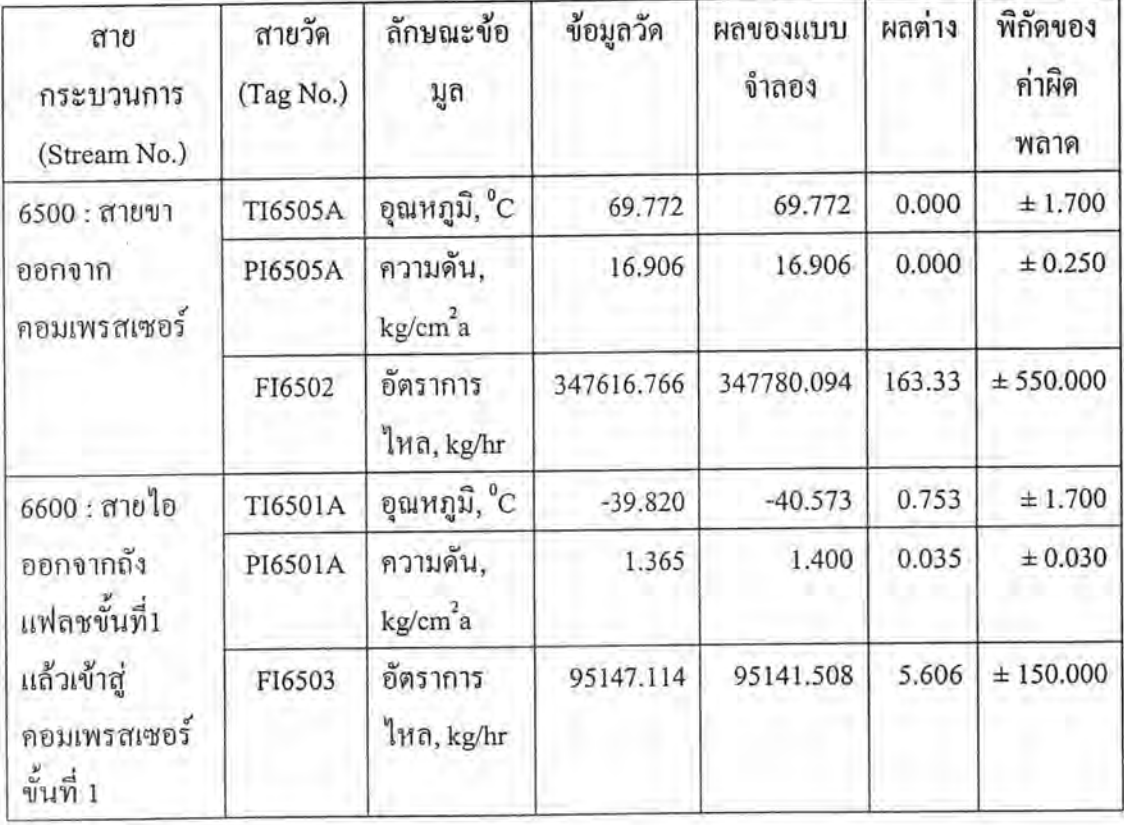

ตาราง 4.4 การเปรียบเทียบข้อมูลวัคกับผลของแบบจำลองหลังการปรับให้สอดคล้องของข้อมูล

ตาราง 4.4 (ต่อ) การเปรียบเทียบข้อมูลวัคกับผลของแบบจำลองหลังการปรับให้สอดคล้องของ ข้อมูล

| สาย<br>กระบวนการ<br>(Stream No.)                                                      | สายวัด<br>(Tag No.) | ลักษณะข้อ<br>มูล                 | ข้อมูลวัด  | ผลของแบบ<br>จำลอง | ผลต่าง | พิกัดของ<br>ค่าผิด<br>พลาค |
|---------------------------------------------------------------------------------------|---------------------|----------------------------------|------------|-------------------|--------|----------------------------|
| 6700 : สายไอ<br>ออกจากถัง<br>แฟลชขั้นที่2<br>แล้วเข้าสู่<br>คอมเพรสเซอร์<br>ขั้นที่ 2 | TI6502A             | อุณหภูมิ, <sup>o</sup> C         | $-21.053$  | $-21.399$         | 0.346  | ± 1.700                    |
|                                                                                       | PI6502A             | ความคัน,<br>kg/cm <sup>2</sup> a | 2.960      | 2.962             | 0.002  | ± 0.040                    |
|                                                                                       | FI6504              | อัตราการ<br>ไหล, kg/hr           | 116365.847 | 116492.875        | 127.03 | $±$ 180.000                |
| 6800 : สายไอ<br>ออกจากถัง<br>แฟลชขั้นที่3<br>แล้วเข้าสู่<br>คอมเพรสเซอร์<br>ขั้นที่ 3 | TI6503A             | อุณหภูมิ, <sup>o</sup> C         | $-7.923$   | $-7.997$          | 0.074  | ± 1.700                    |
|                                                                                       | PI6503A             | ความดัน,<br>kg/cm <sup>2</sup> a | 4.586      | 4.665             | 0.079  | ± 0.100                    |
|                                                                                       | FI6505              | อัตราการ<br>ไหล, kg/hr           | 49982.400  | 50024.316         | 41.916 | ± 90.000                   |
| 6528 : สาขไอ<br>ออกจากถัง<br>แฟลชขั้นที่4<br>แล้วเข้าสู่<br>คอมเพรสเซอร์<br>ขั้นที่ 4 | TI6504A             | อุณหภูมิ, <sup>o</sup> C         | 6.610      | 6.224             | 0.386  | ± 1.700                    |
|                                                                                       | PI6504A             | ความดัน,<br>kg/cm <sup>2</sup> a | 7.034      | 7.178             | 0.144  | ± 0.150                    |
| 6704 : อุณหภูมิ<br>ขาออกจาก<br>$T-474$                                                | TI6801              | อุณหภูมิ, $^{\circ}\textrm{C}$   | $-9.447$   | $-9,447$          | 0.000  | ± 1.700                    |
| 6808 : อุณหภูมิ<br>ขาออกจาก<br>$T-473$                                                | TI6701              | อุณหภูมิ, <sup>o</sup> C         | $-28.350$  | $-28.350$         | 0.000  | ± 1.700                    |

ตาราง 4.4 (ต่อ) การเปรียบเทียบข้อมูลวัดกับผลของแบบจำลองหลังการปรับให้สอดคล้องของ ข้อมูล

Y

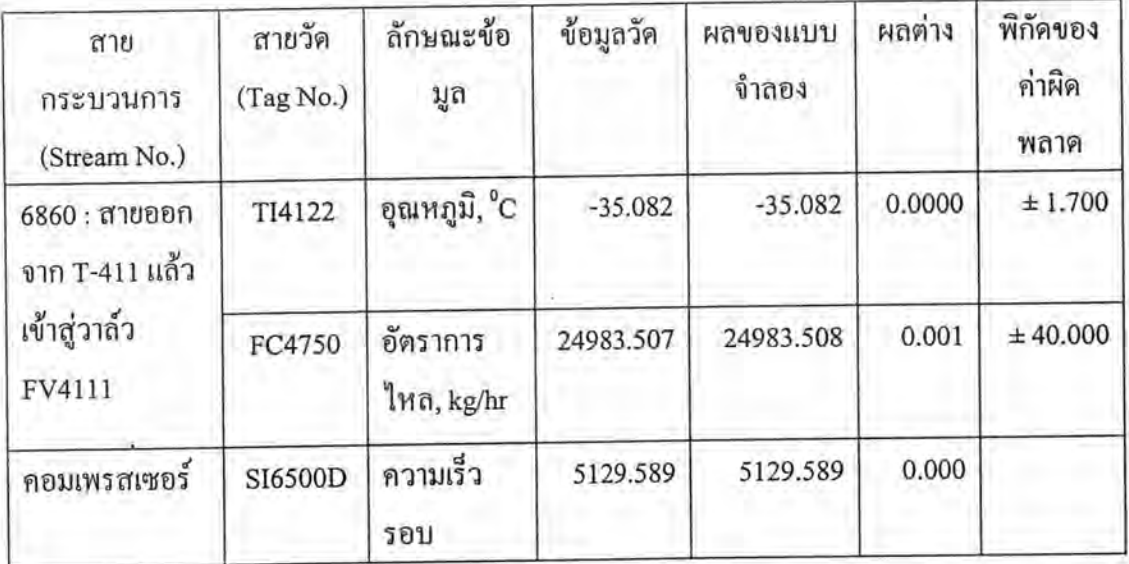

# ตาราง 4.5 ผลของฟังชันวัตถุประสงค์ก่อนและหลังการปรับให้สอดคล้องของข้อมูล

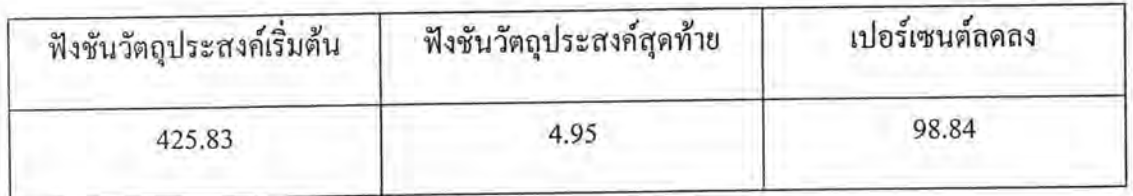

# ตาราง 4.6 การเปรียบเทียบข้อมูลจริงชุดที่ 2 กับผลของแบบจำลอง

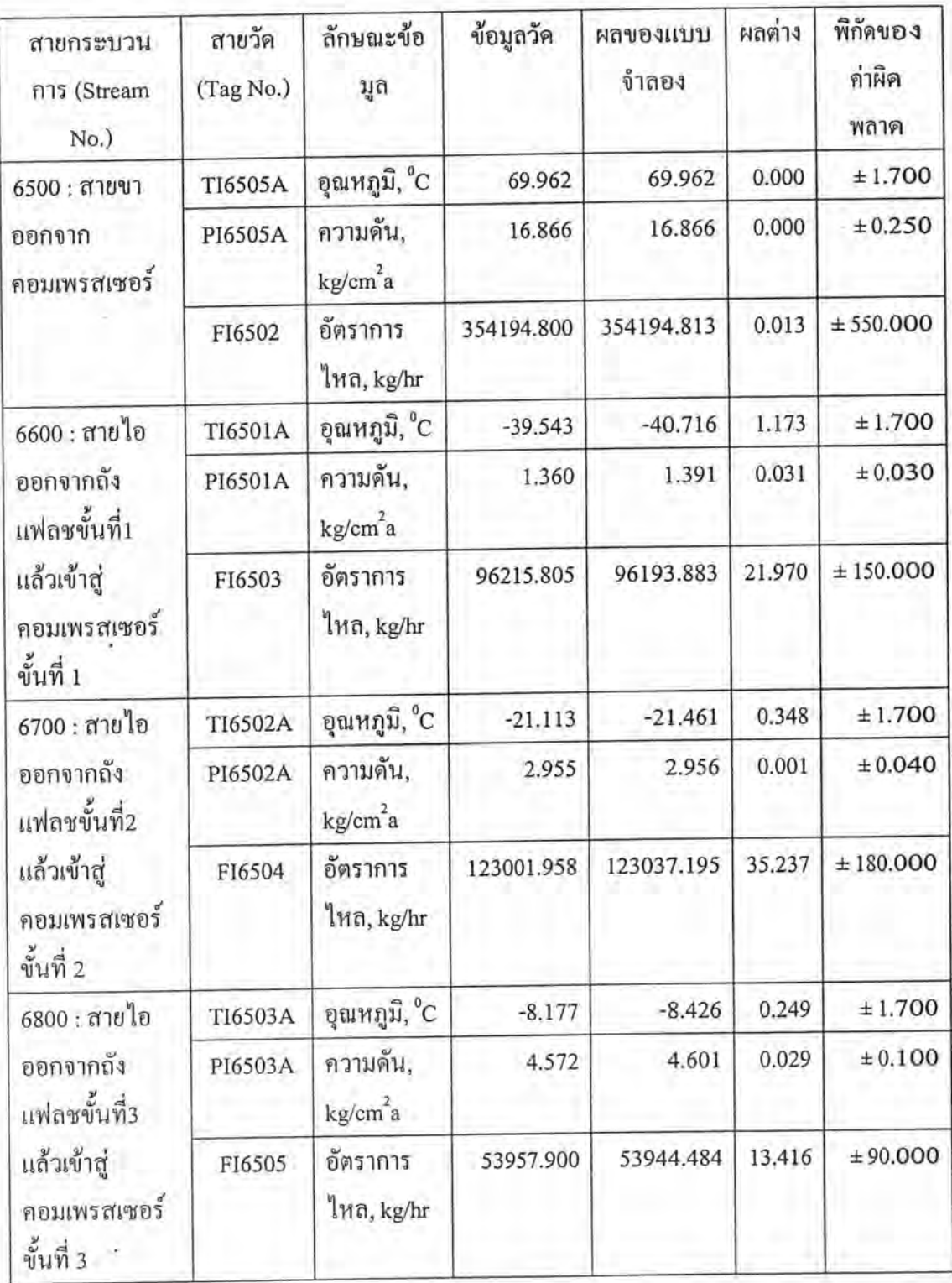

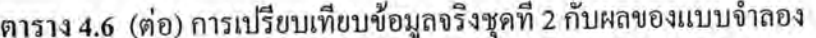

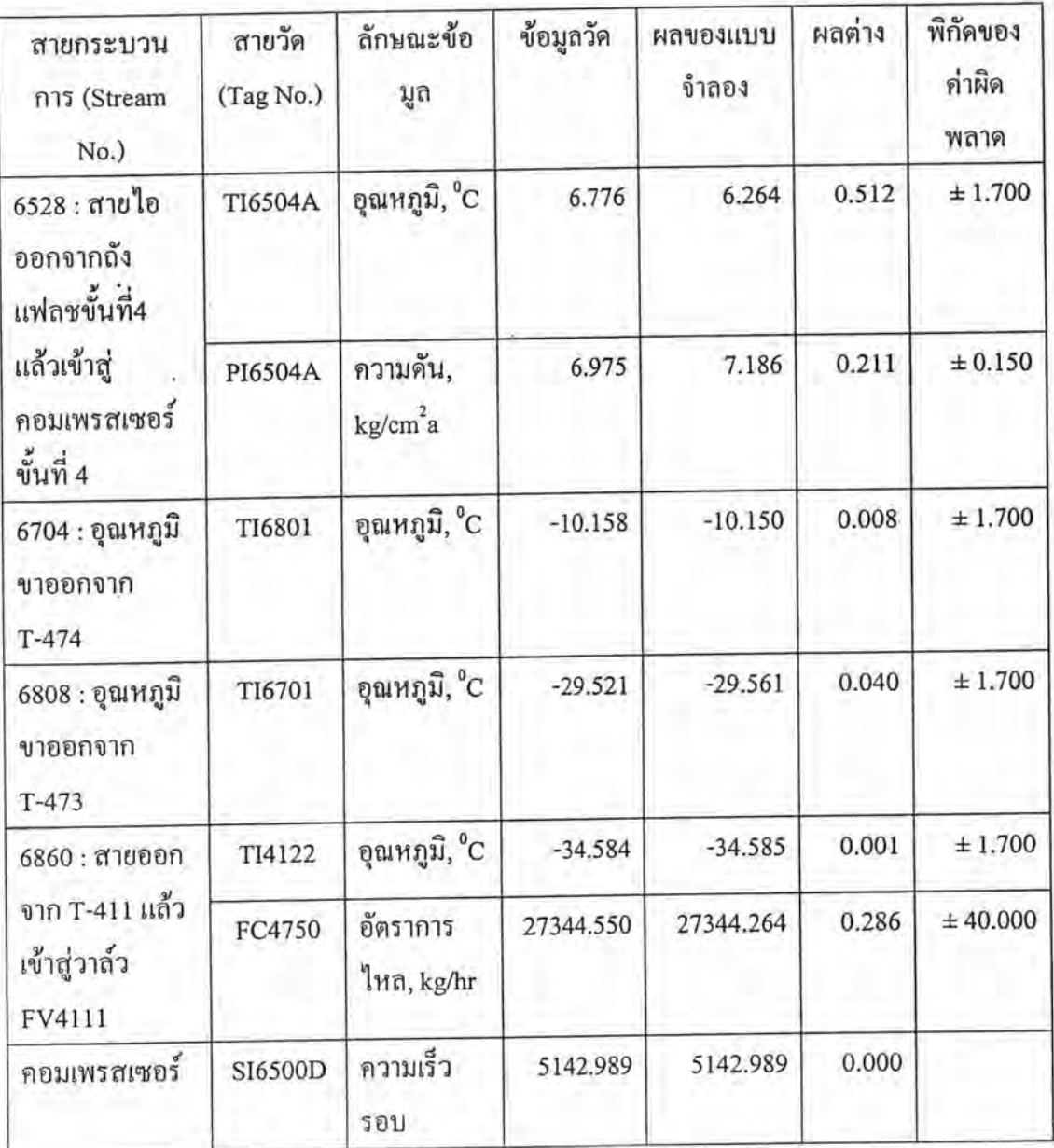

# ตาราง 4.7 ผลของฟังชันวัตถุประสงค์เริ่มต้นและสุดท้ายของข้อมูลชุดที่สอง

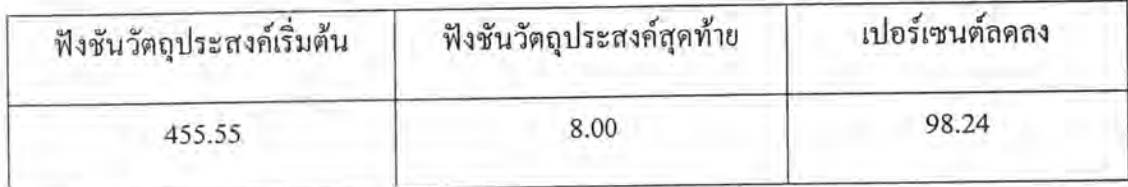

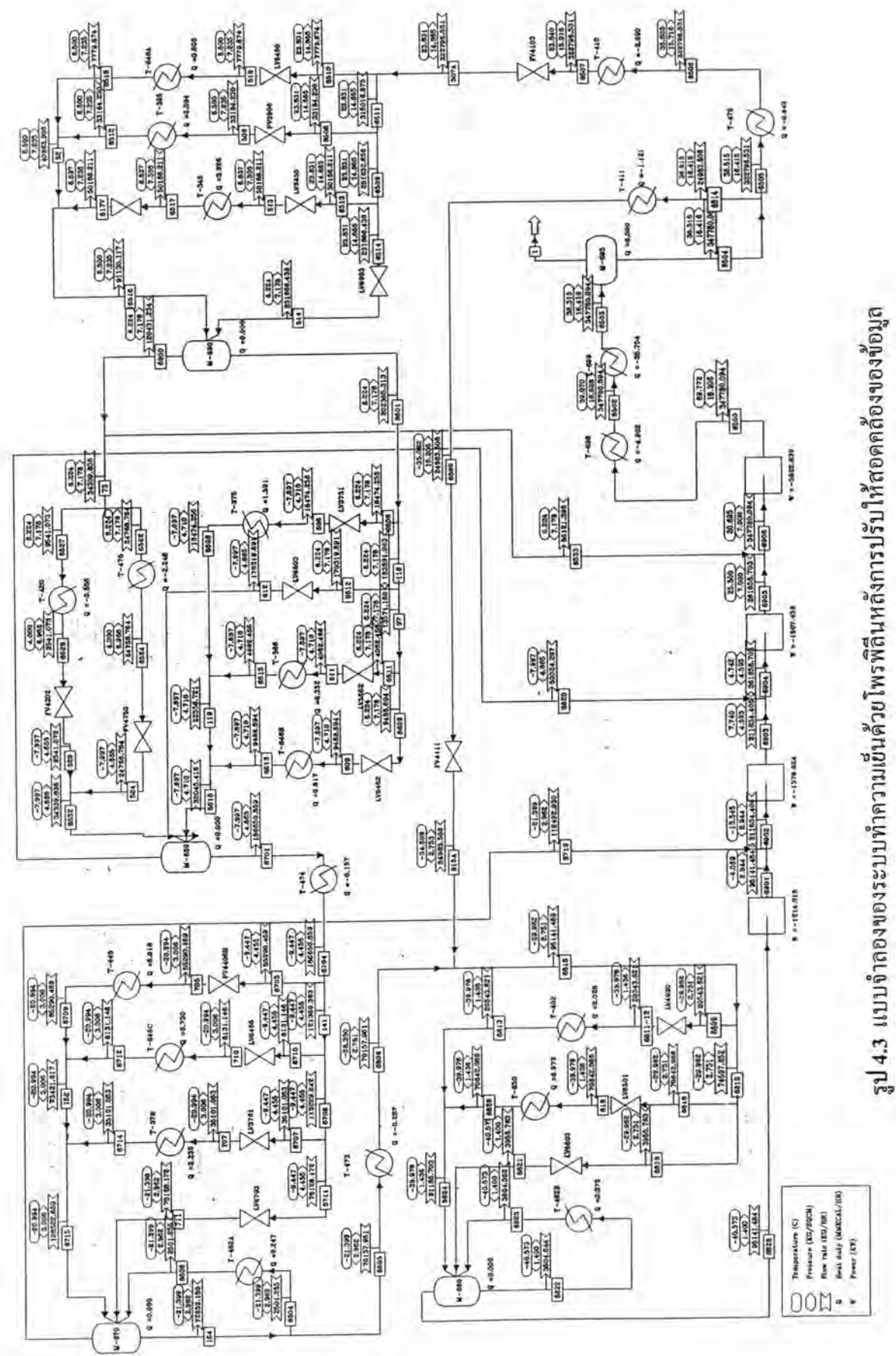

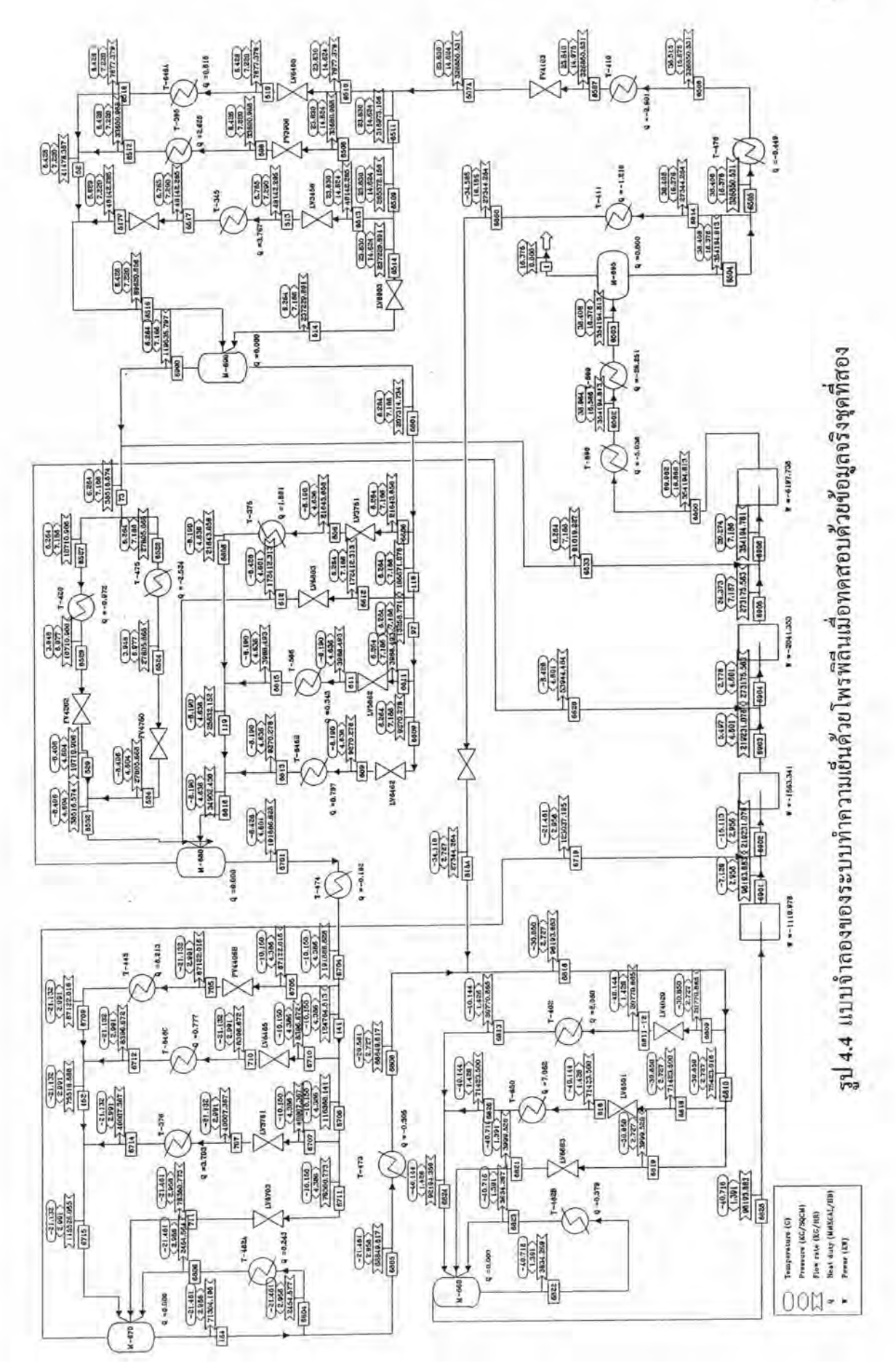